# *FLG-0109 Análise Espacial e Geoprocessamento*

# **ÁLGEBRA COM MAPAS MATRICIAIS**

**Prof. Dr. Reinaldo Paul Pérez Machado**

# **Processamento digital de imagens: Funções**

Facilitar a identificação e extração da informação contida nas imagens para posterior interpretação;

Remover ou amenizar degradações e distorções que limitam a capacidade visual humana;

Processar grande quantidade de dados

## **Processamento digital de imagens**

O processamento digital de imagens de sensoriamento Remoto é dividido em:

Pré-processamento: correção radiométrica e geométrica das imagens;

Realce: aplicar contrastes nas imagens;

Classificação: realizar o mapeamento utilizando algoritmos de agrupamento de padrões.

### **INTRODUÇÃO AO PROCESSAMENTO DE MAPAS COM DADOS COMPLEXOS ASSOCIADOS:**

### **ÁLGEBRA COM MAPAS MATRICIAIS**

### **ESTRUTURA DOS DADOS NO MODELO MATRICIAL**

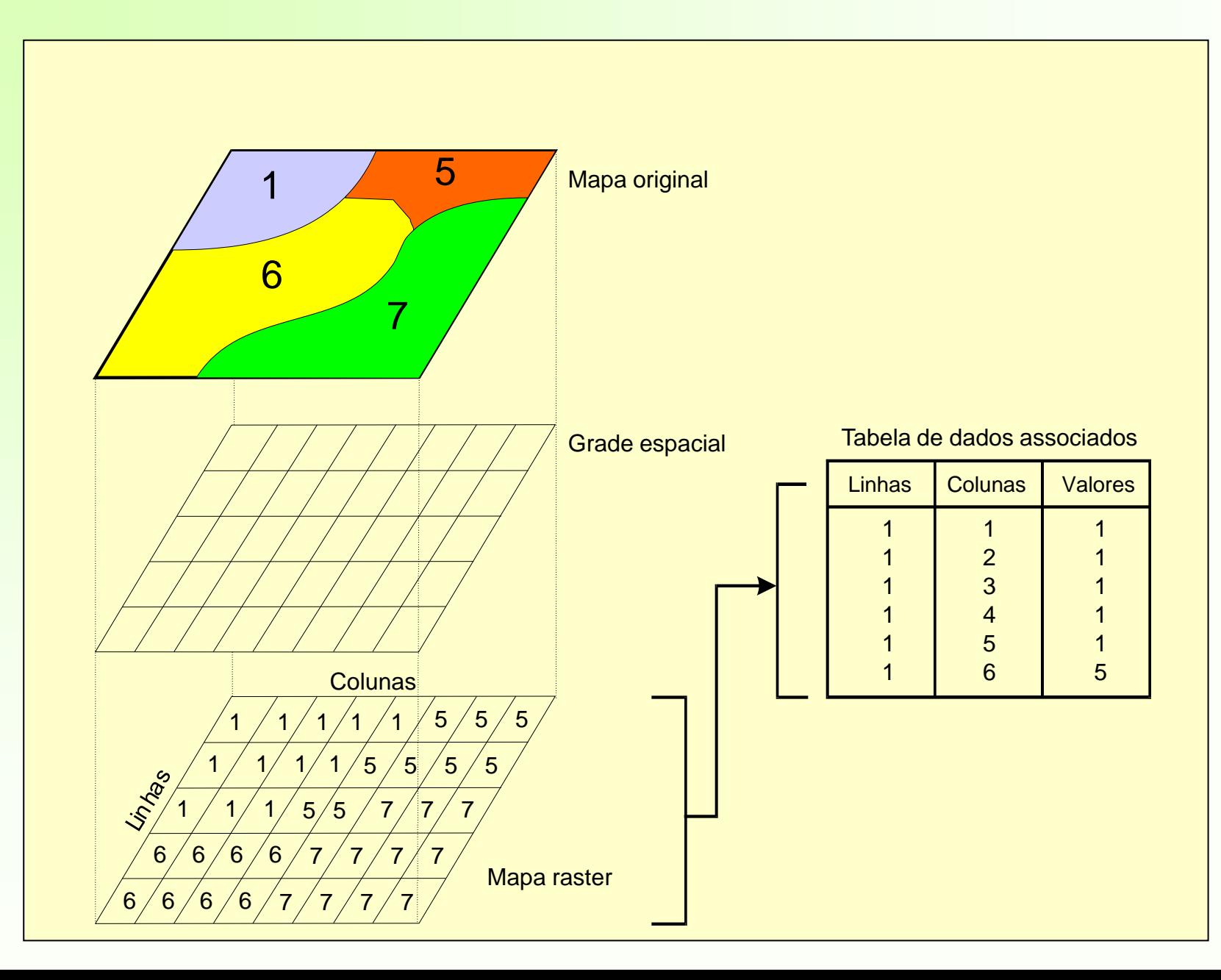

#### JANELA PRINCIPAL DO PROGRAMA ILWIS

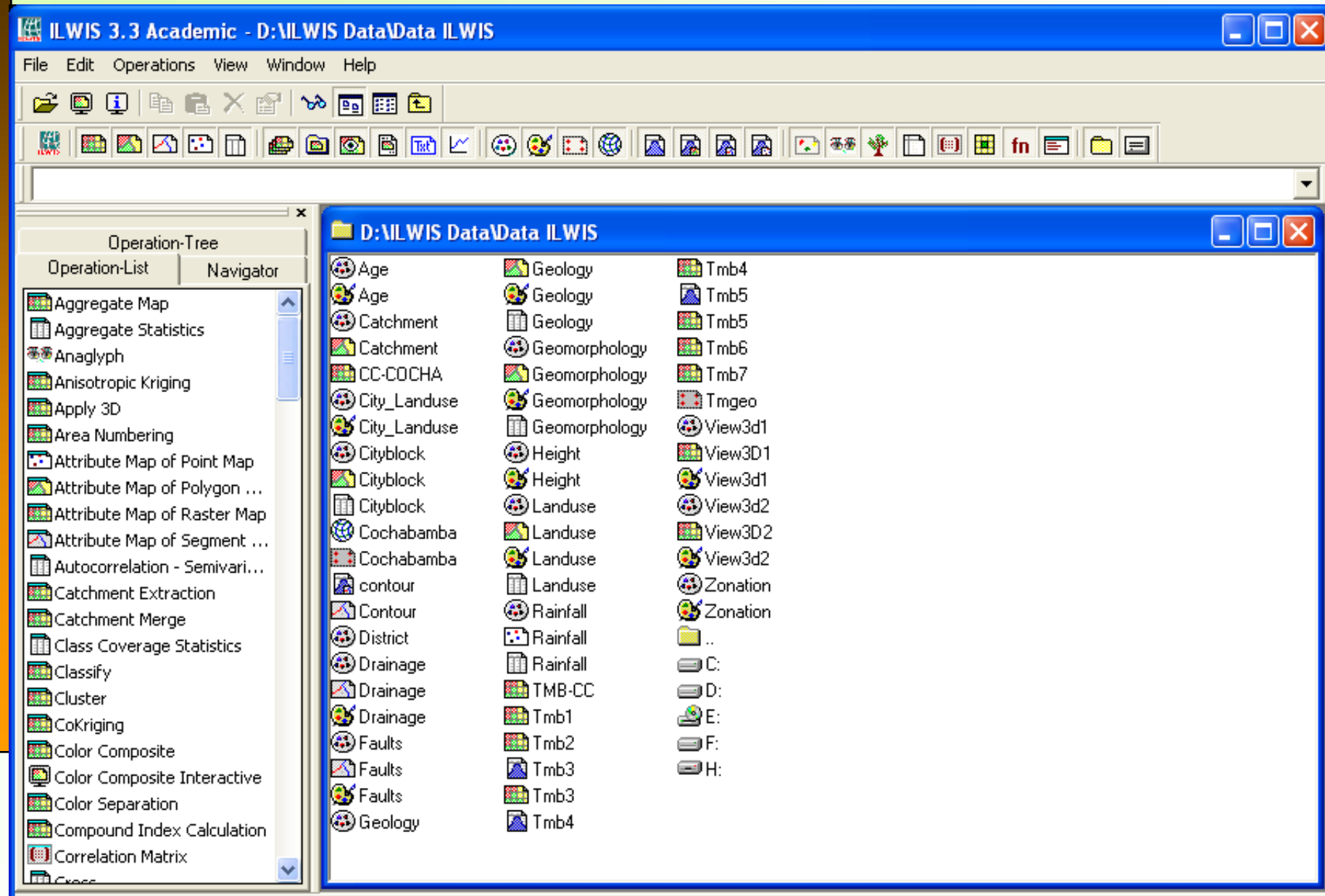

Drive F:

Query : None

**Introdução ao comando** *Map Calculation*  **(Calculadora de Mapas) do ILWIS**

*Map Calculation* é uma operação com a qual se pode criar/calcular novos mapas utilizando fórmulas. Uma formula ou comando a ser executado consiste basicamente em um nome para o mapa de saída que irá conter o resultado do calculo realizado, o símbolo (**=**), e uma expressão (aritmética, relacional, lógica, condicional ou uma combinação delas):

#### *Mapa\_resultado=Expressão*

As expressões usualmente contem operadores e funções capazes de especificar o cálculo que será realizado. Os nomes dos mapas e as constantes que são utilizados em uma fórmula são chamados de operandos. Quando a expressão é executada, o programa (**ILWIS**) irá realizar os cálculos necessários pixel por pixel, começando no primeiro pixel da primeira linha e continuando até atingir o último pixel da última linha do mapa.

**Introdução ao comando** *Map Calculation*  **(Calculadora de Mapas) do ILWIS**

*Map Calculation* é uma operação com a qual se pode criar/calcular novos mapas utilizando fórmulas. Uma formula ou comando a ser executado consiste basicamente em um nome para o mapa de saída que irá conter o resultado do calculo realizado, o símbolo (**=**), e uma expressão (aritmética, relacional, lógica, condicional ou uma combinação delas):

#### *Mapa\_resultado=Expressão*

As expressões usualmente contem operadores e funções capazes de especificar o cálculo que será realizado. Os nomes dos mapas e as constantes que são utilizados em uma fórmula são chamados de operandos. Quando a expressão é executada, o programa (**ILWIS**) irá realizar os cálculos necessários pixel por pixel, começando no primeiro pixel da primeira linha e continuando até atingir o último pixel da última linha do mapa.

### **Introdução ao comando** *Map Calculation*

Existe uma ampla gama de operadores e funções que são utilizados para realizar cálculos e analisar mapas raster. Entre eles destacam os operadores aritméticos (soma, resta, multiplicação e divisão), os relacionais (igual, menor, maior, desigual) os lógicos (AND, OR, XOR, NOT); assim como a função condicional (IF - se condicional), cuja sintaxe na linha de comando de ILWIS para o cálculo de mapas é:

#### *Mapa\_resultado = IFF (Condição, Then (Então) Expressão, Else (Outra) Expressão)*

A seguir, um exemplo de como utilizar a função condicional. Para simplificar, não utilizaremos uma expressão para a condição *Then* (Então) nem para a condição *Else* (Outra); simplesmente colocaremos um valor em cada caso:

#### *Mapa\_C = IFF (Mapa\_A="Mata", 1, ?)*

Em palavras: Se um pixel no *Mapa\_A*, pertence à classe "*Mata*", então atribua o valor (*1*) a esse pixel no mapa resultado (*Mapa\_C*). Se pixel não pertence à classe "Mata", atribua o valor indefinido (*?*).

#### JANELA PRINCIPAL DO PROGRAMA ILWIS

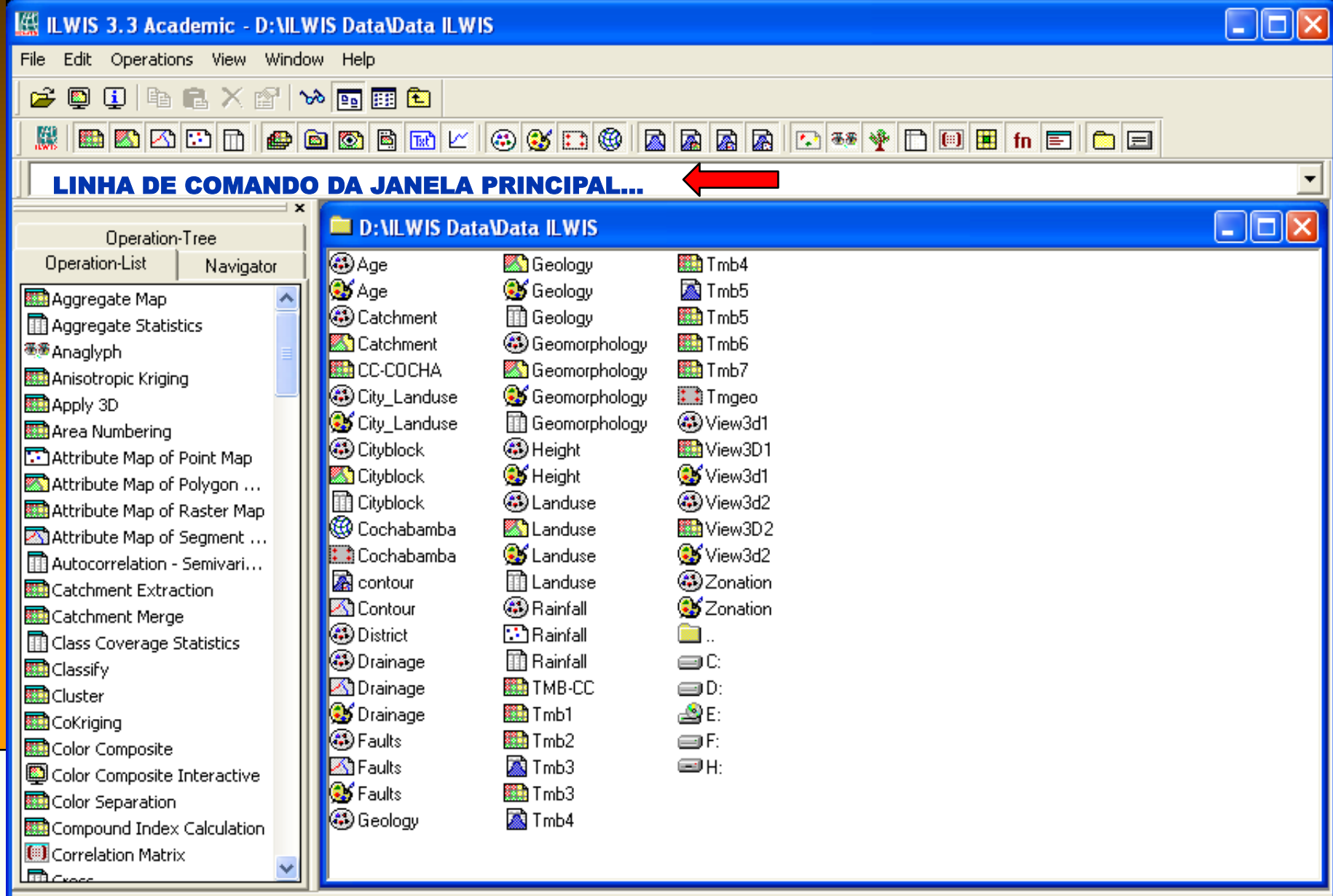

Drive F:

Query : None

## **ÁLGEBRA COM MAPAS MATRICIAIS**

**ÁLGEBRA COM MAPAS MATRICIAIS Exercício prático: Aula 5\_Tutorial Algebra de mapas.pdf**